# **ÔN TẬP GIỮA HỌC KỲ I LỚP: 11**

**Năm học: 2021 – 2022**

*(Bài 1 đến Bài 10)*

### **Bài 1: Khái niệm về Lập trình và Ngôn ngữ lập trình**

**Câu 1:** Hãy chọn phương án ghép phù hợp nhất. Ngôn ngữ lập trình là gì:

A. Phương tiện để soạn thảo văn bản trong đó có chương trình

B. Ngôn ngữ Pascal hoặc C

## **C. Phương tiện diễn đạt thuật toán để máy tính thực hiện công việc**

D. Phương tiện diễn đạt thuật toán

**Câu 2:** Phát biểu nào dưới đây chắc chắn SAI?

A. Lập trình là viết chương trình

#### **B. Lập trình và chương trình là hai khái niệm tương đương, đều là cách mô tả thuật toán bằng ngôn ngữ lập trình**

C. Chương trình được tạo thành từ tổ hợp các câu lệnh và các khai báo cần thiết về biến, hằng, hàm, …

D. Chương trình chưa chắc là đã đúng nếu cho kết quả đúng với rất nhiều bộ dữ liệu vào. **Câu 3:** Phát biểu nào sau đây chắc chắn SAI?

A. Để giải bài toán bằng máy tính phải viết chương trình mô tả thuật toán giải bài toán đó

## **B. Mọi người sử dụng máy tính đều phải biết lập chương trình**

C. Máy tính điện tử có thể chạy các chương trình

D. Một bài toán có thể có nhiều thuật toán để giải

**Câu 4:** Hãy chọn phương án ghép đúng. Ngôn ngữ lập trình là ngôn ngữ

A. Cho phép thể hiện các dữ liệu trong bài toán mà các chương trình sẽ phải xử lí

B. Dưới dạng nhị phân để máy tính có thể thực hiện trực tiếp

### **C. Diễn đạt thuật toán để có thể giao cho máy tính thực hiện**

D. Có tên là "ngôn ngữ thuật toán" hay còn gọi là "ngôn ngữ lập trình bậc cao" gần với ngôn ngữ toán học cho phép mô tả cách giải quyết vấn đề độc lập với máy tính

**Câu 5:** Hãy chọn phương án ghép đúng. Ngôn ngữ máy là

A. Bất cứ ngôn ngữ lập trình nào mà có thể diễn đạt thuật toán để giao cho máy tính thực hiện

#### **B. Ngôn ngữ để viết các chương trình mà mỗi chương trình là một dãy lệnh máy trong hệ nhị phân**

C. Các ngôn ngữ mà chương trình viết trên chúng sau khi dịch ra hệ nhị phân thì máy có thể chạy được

D. Diễn đạt thuật toán để có thể giao cho máy tính thực hiện

Câu 6: Hãy chon phương án ghép đúng. Hợp ngữ là ngôn ngữ

A. Mà máy tính có thể thực hiện được trực tiếp không cần dịch

#### **B. Có các lệnh được viết bằng kí tự nhưng về cơ bản mỗi lệnh tương đương với một lệnh máy. Để chạy được cần dịch ra ngôn ngữ máy**

C. Mà các lệnh không viết trực tiếp bằng mã nhị phân

D. Không viết bằng mã nhị phân, được thiết kế cho một số loại máy có thể chạy trực tiếp dưới dạng kí tự

**Câu 7:** Hãy chọn phương án ghép SAI. Ngôn ngữ lập trình bậc cao là ngôn ngữ

A. Thể hiện thuật toán theo những quy ước nào đó không phụ thuộc vào các máy tính cụ thể B. Mà máy tính không hiểu trực tiếp được, chương trình viết trên ngôn ngữ bậc cao trước khi chạy phải dịch sang ngôn ngữ máy

C. Có thể diễn đạt được mọi thuật toán

**D. Sử dụng từ vựng và cú pháp của ngôn ngữ tự nhiên (tiếng Anh)**

**Câu 8:** Phát biểu nào không đúng trong các phát biểu dưới đây?

**A. Chương trình dịch cho phép chuyển chương trình viết bằng một ngôn ngữ lập trình nào đó sang chương trình trên ngôn ngữ máy để máy có thể thực hiện được mà vẫn bảo toàn được ngữ nghĩa của chương trình nguồn**

B. Chương trình dịch giúp người lập trình có thể lập trình trên một ngôn ngữ lập trình gần với ngôn ngữ tự nhiên hơn, do đó giảm nhẹ được nỗ lực lập trình, tăng cường hiệu suất lập trình

C. Chương trình dịch giúp tìm ra tất cả các lỗi của chương trình

D. Một ngôn ngữ lập trình có thể có cả chương trình thông dịch và chương trình biên dịch **Câu 9:** Phát biểu nào dưới đây là SAI khi nói về biên dịch và thông dịch?

### **A. Chương trình dịch của ngôn ngữ lập trình bậc cao gọi là biên dịch còn thông dịch là chương trình dịch dùng với hợp ngữ**

B. Một ngôn ngữ lập trình có thể có cả chương trình thông dịch và chương trình biên dịch

C. Thông dịch lần lượt dịch và thực hiện từng câu lệnh còn biên dịch phải dịch trước toàn bộ chương trình sang mã nhị phân thì mới có thể thực hiện được

D. Biên dịch và thông dịch đều kiểm tra tính đúng đắn của câu lệnh

**Câu 10:** Phát biểu nào dưới đây là đúng trong các phát biểu dưới đây?

A. Mỗi ngôn ngữ lập trình bậc cao đều có đúng một chương trình dịch

B. Chương trình dịch gồm hợp dịch, thông dịch, biên dịch

C. Máy tính chỉ nhận biết được kí tự 0 và kí tự 1 nên chương trình bằng ngôn ngữ máy cũng phải được dịch sang mã nhị phân

#### **D. Một ngôn ngữ lập trình bậc cao có thể có nhiều chương trình dịch khác nhau Bài 2: Các thành phần của ngôn ngữ lập trình**

**Câu 1:** Phát biểu nào dưới đây là đúng

A. Ngữ nghĩa trong ngôn ngữ lập trình phụ thuộc nhiều vào ý muốn của người lập trình tạo ra

B. Mỗi ngôn ngữ lập trình đều có 3 thành phần là bảng chữ cái, cú pháp và ngữ nghĩa, nên việc khai báo kiểu dữ liệu, hằng, biến,... được áp dụng chung như nhau cho mọi ngôn ngữ lập trình

### **C. Cú pháp của một ngôn ngữ lập trình là bộ quy tắc cho phép người lập trình viết chương trình trên ngôn ngữ đó**

D. Các ngôn ngữ lập trình đều có chung một bộ chữ cái

**Câu 2:** Chọn phát biểu đúng trong các phát biểu dưới đây:

A. Ngoài bảng chữ cái, cú pháp, ngữ nghĩa, một ngôn ngữ lập trình còn có các quy tắc để khai báo biến, hằng,…

B. Ngoài bảng chữ cái, có thể dùng các kí tư thông dung trong toán học để viết chương trình C. Chương trình có lỗi cú pháp có thể được dịch ra ngôn ngữ máy nhưng không thực hiện được

# **D. Cú pháp là bộ quy tắc dùng để viết chương trình**

**Câu 3:** Phát biểu nào dưới đây là hợp lí nhất khi nói về biến?

A. Biến là đại lượng nhận giá trị trước khi chương trình thực hiện

### **B. Biến là đại lượng được đặt tên và có giá trị thay đổi trong quá trình thực hiện chương trình**

C. Biến có thể lưu trữ nhiều loại giá trị khác nhau

D. Biến có thể đặt hoặc không đặt tên gọi

**Câu 4:** Phát biểu nào dưới đây là hợp lí nhất khi nói về hằng?

#### **A. Hằng là đại lượng nhận giá trị trước khi chương trình thực hiện**

B. Hằng là đại lượng được đặt tên và có giá trị thay đổi trong quá trình thực hiện chương trình

C. Hằng có thể lưu trữ nhiều loại giá trị khác nhau

D. Hằng được chương trình dịch bỏ qua

**Câu 5:** Phát biểu nào dưới đây là hợp lí nhất khi nói về tên?

A. Tên gọi là đại lượng nhận giá trị trước khi chương trình thực hiện

B. Tên gọi là đại lượng được đặt tên và có giá trị thay đổi trong quá trình thực hiện chương trình

C. Tên gọi có thể lưu trữ nhiều loại giá trị khác nhau

#### **D. Tên gọi do người lập trình tự đặt theo quy tắc do từng ngôn ngữ lập trình xác định Câu 6:** Trong tin học, hằng là đại lượng

A. Có giá trị thay đổi trong quá trình thực hiện chương trình

**B. Có giá trị không thay đổi trong quá trình thực hiện chương trình**

C. Được đặt tên

D. Có thể thay đổi giá trị hoặc không thay đổi giá trị tùy thuộc vào bài toán

**Câu 7:** Các thành phần của ngôn ngữ lập trình là

A. Chương trình thông dịch và chương trình biên dịch

B. Chương trình dịch, bảng chữ cái, cú pháp, ngữ nghĩa

**C. Bảng chữ cái, cú pháp, ngữ nghĩa**

D. Tên dành riêng, tên chuẩn và tên do người lập trình định nghĩa

**Câu 8:** Khái niệm nào sau đây là đúng về tên dành riêng

A. Tên dành riêng là tên do người lập trình đặt

**B. Tên dành riêng là tên đã được ngôn ngữ lập trình qui định dùng với ý nghĩa riêng xác định, không được sử dụng với ý nghĩa khác**

C. Tên dành riêng là tên đã được ngôn ngữ lập trình qui định đúng với ý nghĩa riêng xác định, có thể được định nghĩa lại

D. Tên dành riêng là các hằng hay biến

**Câu 9:** Khai báo nào sau đây là đúng về tên chuẩn?

A. Tên chuẩn là tên do người lập trình đặt

B. Tên chuẩn là tên đã được ngôn ngữ lập trình qui định dùng với ý nghĩa riêng xác định, không được sử dụng với ý nghĩa khác

#### **C. Tên chuẩn là tên đã được ngôn ngữ lập trình qui định dùng với ý nghĩa riêng xác định, có thể được định nghĩa lại**

D. Tên chuẩn là các hằng hay biến

**Câu 10:** Phát biểu nào dưới đây là hợp lí nhất

#### **A. Biến dùng trong chương trình phải khai báo**

B. Biến được chương trình dịch bỏ qua

C. Biến có thể lưu trữ nhiều loại giá trị khác nhau

D. Biến là đại lượng nhận giá trị trước khi chương trình thực hiện

### **Bài 3: Cấu trúc chương trình**

**Câu 1:** Phát biểu nào sau đây là đúng?

A. Phần tên chương trình nhất thiết phải có

B. Phần khai báo bắt buộc phải có

### **C. Phần thân chương trình nhất thiết phải có**

D. Phần thân chương trình có thể có hoặc không

**Câu 2:** Từ khóa USES dùng để:

A. Khai báo tên chương trình

B. Khai báo hằng

C. Khai báo biến

#### **D. Khai báo thư viện**

**Câu 3:** Khai báo hằng nào là đúng trong các khai báo sau:

A. Const A : 50;

**B. CONst A=100;**

C. Const : A=100;

D. Tất cả đều sai

**Câu 4:** Phần thân chương trình bắt đầu bằng ….và kết thúc bằng …?

### **A. BEGIN…END.**

B. BEGIN…END

C. BEGIN…END,

D. BEGIN…END;

**Câu 5:**Chọn câu phát biểu hợp lí nhất?

A. Khai báo hằng thường được sử dụng cho một giá trị tại mỗi thời điểm thực hiện chương trình

B. Biến đơn là biến chỉ nhận những giá trị không đổi và xuất hiện nhiều lần trong chương trình

#### **C. Khai báo hằng thường được sử dụng cho những giá trị không đổi và xuất hiện nhiều lần trong chương trình**

D. Trong Pascal, tất cả các biến trong chương trình đều phải có giá trị không đổi và xuất hiện nhiều lần trong chương trình

**Câu 6:** Chọn câu phát biểu hợp lý nhất?

#### **A. Trong Pascal, tất cả các biến trong chương trình đều phải đặt tên và khai báo cho chương trình dịch biết để lưu trữ và xử lí**

B. Trong Pascal, tất cả các biến trong chương trình đều phải có một giá trị tại mỗi thời điểm thực hiện chương trình

C. Khai báo hằng thường được sử dụng cho kiểu của hằng

D. Biến đơn là biến chỉ nhận kiểu của hằng

**Câu 7:** Chọn câu phát biểu hợp lý nhất?

A. Trong Pascal, tất cả các biến trong chương trình đều phải có giá trị không đổi và xuất hiện nhiều lần trong chương trình

## **B. Biến đơn là biến chỉ nhận một giá trị tại mỗi thời điểm thực hiện chương trình**

C. Khai báo hằng thường được sử dụng cho đặt tên và khai báo cho chương trình dịch biết để lưu trữ và xử lí

D. Biến đơn là biến chỉ nhận kiểu của hằng

**Câu 8:** Xét chương trình Pascal dưới đây:

*PROGRAM vi\_du;*

*BEGIN* 

*Writeln ('Xin chao cac ban'); Writeln('Moi cac ban lam quen voi Pascal');*

*END.*

Chon phát biểu SAI?

#### **A. Khai báo tên chương trình là vi du**

B. Khai báo tên chương trình là vi\_du

C. Thân chương trình có hai câu lệnh

D. Chương trình không có khai báo hằng

**Câu 9:** Chọn câu đúng trong các câu sau:

A. Trong phần khai báo, nhất thiết phải khai báo tên chương trình để tiện ghi nhớ nội dung chương trình

B. Dòng khai báo tên chương trình cũng là một dòng lệnh

**C. Để sử dụng các chương trình lập sẵn trong các thư viện do ngôn ngữ lập trình cung cấp, cần khai báo các thư viện này trong phần khai báo**

D. Ngôn ngữ lập trình nào có hệ thống thư viện càng lớn thì càng dễ viết chương trình **Câu 10:** Chọn câu phát biểu hợp lí nhất?

A. Khai báo hằng thường được sử dụng cho một giá trị tại mỗi thời điểm thực hiện chương trình

B. Khai báo hằng còn xác định cả đặt tên và khai báo cho chương trình dịch biết để lưu trữ và xử lí

C. Trong Pascal, tất cả các biến trong chương trình đều phải có một giá trị tại mỗi thời điểm thực hiện chương trình

#### **D. Khai báo hằng còn xác định cả kiểu của hằng Bài 4: Một số kiểu dữ liệu chuẩn**

**Câu 1:** Chương trình dịch Pascal sẽ cấp phát bao nhiêu byte bộ nhớ cho các biến trong khai báo sau?

VAR M, N, P: Integer; A. B: Real; C: Longint;

B. 24 byte

**C. 22 byte**

D. 18 byte

**Câu 2:** Biến x nhận giá trị nguyên trong đoạn [-300 ; 300], kiểu dữ liệu nào sau đây là phù hợp nhất để khai báo biến x?

A. Longint

**B. Integer**

C. Word

D. Real

**Câu 3:** Trong ngôn ngữ lập trình Pascal, giả sử x:= a/b; thì x phải khai báo kiểu dữ liệu nào? A. Longint

B. integer

C. word

**D. real**

**Câu 4:** Bộ nhớ sẽ cấp phát cho các biến dưới đây tổng cộng bao nhiêu byte?

Var x,y: integer; c: char; ok: boolean; z: real;

- **A. 12**
- B. 14

C. 11

D. 13

**Câu 5:** Biến x có thể nhận các giá trị -5, 100, 15, 20. Hãy chọn kiểu dữ liệu phù hợp với biến x?

A. Char

- B. LongInt
- **C. Integer**

D. Word

**Câu 6:** Biến X có thể nhận các giá trị 1; 100; 150; 200 và biến Y có thể nhận các giá trị 1; 0.2; 0.3; 10.99. Khai báo nào trong các khai báo sau là đúng nhất?

A. Var X,,Y: byte;

B. Var X, Y: real; C. Var X: real; Y: byte; **D. Var X: byte; Y: real; Câu 7:** Biến X nhận giá trị là 0.7. Khai báo nào sau đây là đúng? A. var X: Boolean; **B. var X: real;** C. var X: char; D. A và B đúng **Câu 8:** Trong ngôn ngữ lập trình Pascal, kiểu dữ liệu nào trong các kiểu sau có miền giá trị lớn nhất? A. Byte **B. Longint** C. Word D. Integer **Câu 9:** Phạm vi giá trị của kiểu integer thuộc: A. Từ 0 đến 255 **B. Từ -2 <sup>15</sup> đến 2<sup>15</sup> -1** C. Từ 0 đến 2<sup>16</sup> -1 D. Từ -2<sup>31</sup> đến 2<sup>31</sup> -1 **Câu 10:** Trong 1 chương trình, biến M có thể nhận các giá trị: 10, 15, 20, 30, 40, và biến N có thể nhận các giá trị: 1.0 , 1.5, 2.0, 2.5 , 3.0. Khai báo nào trong các khai báo sau là đúng? A. Var M, N: integer; B. Var M: Real; N: Word; C. Var M, N: Longint; **D. Var M: Word; N: Real; Bài 5: Khai báo biến Câu 1:** Khai báo nào sau đây đúng? **A. Var x, y: Integer;** B. Var x, y=Integer; C. Var x, y Of Integer; D. Var  $x, y :=$  Integer; **Câu 2:** Danh sách các biến là một hoặc nhiều tên biến, các tên biến được viết cách nhau bởi: A. Dấu chấm phẩy (;) **B. Dấu phẩy (,)** C. Dấu chấm (.) D. Dấu hai chấm (:) **Câu 3:** Trong Pascal, cú pháp để khai báo biến là: A. Var < Danh sách biến > = < Kiểu dữ liệu >; **B. Var < Danh sách biến > : < Kiểu dữ liệu >;** C.  $\leq$  Danh sách biến  $\geq$ :  $\leq$  Kiểu dữ liệu  $\geq$ ; D. Var < Danh sách biến >; **Câu 4:** Trong ngôn ngữ lập trình Pascal, từ khóa Var dùng để: A. Khai báo hằng B. Khai báo thư viện **C. Khai báo biến** D. Khai báo tên chương trình **Câu 5:** Trong ngôn ngữ lập trình Pascal, hằng và biến khác nhau cơ bản như thế nào?

A. Hằng và biến là hai đại lượng mà giá trị đều có thể thay đổi được trong quá trình thực hiện chương trình

B. Hằng không cần khai báo còn biến phải khai báo

**C. Hằng là đại lượng có giá trị không thay đổi trong quá trình thực hiện chương trình, biến là đại lượng có giá trị có thể thay đổi trong quá trình thực hiện chương trình** D. Hằng và biến bắt buộc phải khai báo

**Câu 6:** Trong ngôn ngữ lập trình Pascal, từ khoá CONST dùng để:

A. Khai báo tên chương trình

## **B. Khai báo hằng**

C. Khai báo biến

D. Khai báo thư viện.

**Câu 7:** Hãy chọn phát biểu đúng về biến trong ngôn ngữ lập trình?

A. Biến là đại lượng có giá trị không đổi

## **B. Biến phải được khai báo trước khi sử dụng**

C. Tên biến được đặt tùy ý

D. Tên biến có thể được bắt đầu bằng chữ số

**Câu 8:** Biến là …

A. Là đại lượng có giá trị không thay đổi trong suốt quá trình thực hiện chương trình

**B. Là đại lượng có giá trị có thể được thay đổi trong quá trình thực hiện chương trình**

C. Tên không cần theo nguyên tắc đặt tên

D. Không cần khai báo trước khi sử dụng

**Câu 9:** Đại lượng dùng để lưu trữ giá trị và giá trị có thể được thay đổi trong quá trình thực hiện chương trình gọi là:

A. Hằng

## **B. Biến**

C. Hàm

D. Biểu thức

**Câu 10:** Trong ngôn ngữ lập trình Pascal, câu lệnh nào sau đây là khai báo hằng?

### **A. Const max = 50;**

B. Const max  $:= 50$ ;

C. Const integer max  $= 50$ ;

D. Const max 50;

### **Bài 6: Phép toán, biểu thức, câu lệnh gán**

**Câu 1:** Hãy chọn phương án đúng. Biểu thức: 25 mod 3 + 5 / 2 \* 3 có giá trị là :

- A. 8.0
- B. 15.5
- C. 15.0

### **D. 8.5**

## **HD:**

+ Trong Pascal phép Mod là phép chia lấy phần dư, phép  $\ell$ ) là phép chia,  $(*)$  là phép nhân trong toán học.

+ Thứ tự thực hiện: Trong ngoặc trước, nếu không có ngoặc thực hiện nhân, chia, lấy phần nguyên (div), lấy phần dư (mod) thực hiện trước và cộng, trừ thực hiện sau.

Vậy giá trị của biểu thức là: 25 mod  $3 + 5 / 2 * 3 = 1 + 2.5$  x  $3 = 1 + 7.5 = 8.5$ 

**Câu 2:** Những biểu thức nào sau đây có giá trị TRUE ?

A. (20 > 19) and ('B' < 'A');

**B.**  $(4 > 2)$  and not $(4 + 2 < 5)$  or  $(2 > = 4$  div 2;

C.  $(3 < 5)$  or  $(4 + 2 < 5)$  and  $(2 < 4$  div 2);

D.  $4 + 2 * (3 + 5) < 18$  div  $4 * 4$ ; **HD:**  $4 > 2$  → đúng **not**( $4 + 2 < 5$ ) nghĩa là phủ định của  $6 < 5$  là  $6 > 5 \rightarrow$  đúng. **( 2 >= 4 div 2** ) nghĩa là 2>=2→ đúng  $\Rightarrow$  Biểu thức có giá trị TRUE (đúng) là (4 > 2) and not(4 + 2 < 5) or (2 > = 4 div 2); **Câu 3:** Biểu thức nào sau kiểm tra n là một số nguyên dương chẵn"? **A.** (n>0) and (n mod  $2 = 0$ ) B. (n>0) and (n div  $2 = 0$ ) C. (n>0) and (n mod  $2 \le 0$ ) D. (n>0) and (n mod  $2 \le 0$ ) **HD:** N là một số nguyên dương chẵn  $\rightarrow$  n > 0 và n chia hết cho 2 hay số dư bằng 0 **Câu 4:** Cho biểu thức sau:  $(a \mod 3 = 0)$  and  $(a \mod 4 = 0)$ Số a nhận giá trị nào sau đây để biểu thức cho kết quả là TRUE? **A. 24** B. 16 C. 20 D. 15 **Câu 5:** Cho đoạn chương trình: **Begin a := 100; b := 30; x := a div b ; Write(x); End.** Cho biết kết quả sau khi thực hiện lệnh : A. 10 B. 33 **C. 3**  D. 1 **HD:** Ta có a := 100; gán cho a giá trị là 100  $b := 30$ ; gán cho b giá trị là 30  $x := a$  div  $b = 100$  div 30 = 3 ( div là phép lấy nguyên) **Câu 6:** Trong Pascal, phép toán MOD với số nguyên có tác dụng gì ? A. Chia lấy phần nguyên **B. Chia lấy phần dư**  C. Làm tròn số D. Thực hiện phép chia **Câu 7:** Để thực hiện gán giá trị 10 cho biến X. Phép gán nào sau đây là đúng ? A.  $X = 10$ : **B. X := 10;**  $C. X =: 10;$ D.  $X := 10$ ; **Câu 8:** Hàm cho giá trị bằng bình phương của x là : A. Sqrt $(x)$ ; **B. Sqr(x);** 

 $C.$  Abs $(x)$ ;

D.  $Exp(x)$ ;

**Câu 9:** Trong ngôn ngữ lập trình Pascal, biểu thức số học nào sau đây là hợp lệ? A.  $5a + 7b + 8c$ ;

**B. 5\*a + 7\*b + 8\*c;**

C.  ${a + b}$ <sup>\*</sup>c;

D.  $X^*y(x+y)$ ;

$$
(a+b)+\frac{\sqrt{a^2+2bc}}{a}
$$

**Câu 10:** Biểu diễn biểu thức  $\frac{c}{a+b}$  trong NNLT Pascal là

A. 
$$
(a+b) + \sqrt{2a^2 + 2b^2 + 2}
$$
 (c - a / (a+b))

B.  $(a+b)$  + sqr $(a^*a+2^*b^*c)$  / c – a /  $(a+b)$ 

C.  $(a+b)$  + sqrt( sqr(a) + 2\*b\*c / c – a / (a+b)

D.  $(a+b)$  + sqr( sqrt(a) + 2\*b\*c) / (c – a / (a+b))

#### **HD:**

Thứ tự thực hiện phép toán:

+ Thực hiện trong ngoặc trước;

+ Trong dãy các phép toán không chứa ngoặc thì thực hiện từ trái sang phải, theo thứ tự nhân, chia, chia nguyên, lấy phần dư thực hiện trước và các phép cộng, trừ thực hiện sau.

#### **Bài 7: Thủ tục ra vào đơn giản**

**Câu 1:** Đoạn chương trình sau sẽ hiển thị kết quả:

Begin

Writeln ('Day la lop TIN HOC');

End.

### **A. 'Day la lop TIN HOC'**

B. Không chạy được vì có lỗi

C. Day la lop TIN HOC

D. "Day la lop TINHOC"

**Câu 2:** Cho x là biến thực đã được gán giá trị 12.41235. Để thực hiện lên màn hình nội dung "x=12.41" cần chọn câu lệnh nào sau đây ?

A. Writeln(x);

B. Writeln $(x:5)$ ;

C. Writeln(x:5:2);

#### **D. Writeln('x=' ,x:5:2);**

**Câu 3:** Cho x, y, z là ba biến nguyên. Cách nhập giá trị nào sau đây là sai khi muốn nhập giá trị 3, 4, 5 cho ba biến này từ bàn phím bằng câu lệnh readln $(x,y,z)$ ; ?

**A. Gõ 3, 4, 5 sau đó nhấn phím Enter (giữa hai số liên tiếp gõ dấu phẩy);** 

B. Gõ 3, 4, 5 sau đó nhấn phím Enter (giữa hai số liên tiếp gõ một dấu cách);

C. Gõ 3 sau đó nhấn phím Enter rồi gõ 4 sau đó nhấn phím Enter rồi gõ 5 sau đó nhấn phím Enter;

D. Gõ 3 sau đó nhấn phím Tab rồi gõ 4 sau đó nhấn phím Tab rồi gõ 5 sau đó nhấn phím Enter;

**Câu 4:** Cho S là biến có kiểu xâu (String) và y là biến kiểu thực. Trong các cách sau đây, khi thực hiện câu lệnh readln(S,y) nhập giá trị cho **S = ' Tran Van Thong'** và **y = 7.5** từ bàn phím, cách nhập nào đúng ?

A. Gõ "Tran Van Thong 7.5" sau đó nhấn Enter;

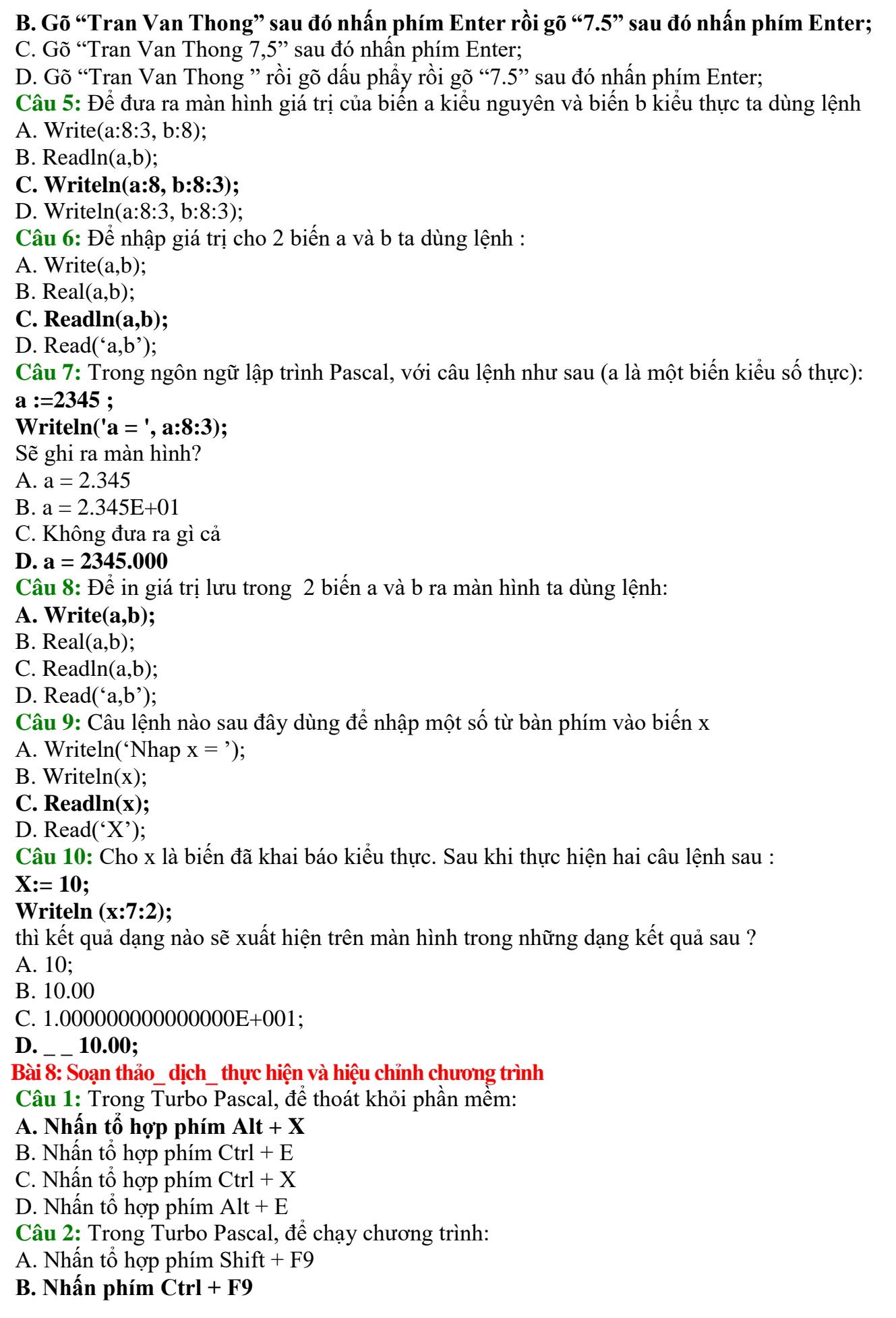

C. Nhấn tổ hợp phím Ctrl + F7 D. Nhân tổ hợp phím  $Alt + F9$ **Câu 3:** Trong Turbo Pascal, đang ở cửa sổ chương trình nguồn muốn xem lại màn hình Output: **A. Nhấn tổ hợp phím Alt + F5** B. Nhấn tổ hợp phím  $Alt + F7$ C. Nhấn tổ hợp phím  $Alt + F6$ D. Nhấn tổ hợp phím  $Alt + F8$ **Câu 4:** Trong Turbo Pascal, muốn biên dịch chương trình ta dùng tổ hợp phím: **A. Alt + F9**  $B.$  Ctrl + F9  $C.$  Alt + F6 D.  $Alt + F8$ **Câu 5:** Để tính diện tích S của hình vuông có cạnh A với giá trị nguyên nằm trong phạm vi từ 10 đến 100, cách khai báo S nào dưới đây là đúng và tốn ít bộ nhớ nhất **A.** Var S : integer; **B.** Var S : real; **C.** Var S : longint; **D. Var S : word; Câu 6:** Trong Turbo Pascal, để lưu một chương trình: A. Nhấn tổ hợp phím  $Alt + F5$ B. Nhấn tổ hợp phím  $Alt + F2$ **C. Nhấn phím F2** D. Nhấn phím F5 **Câu 7:** Trong Turbo Pascal, để đóng cửa sổ chương trình: A. Nhấn tổ hợp phím Alt + F5 **B. Nhấn tổ hợp phím Alt + F3** C. Nhấn phím F3 D. Nhấn phím F5 **Câu 8:** Cấu trúc của chương trình được mô tả như sau : **A. [<phần khai báo>] <phần thân>**  B.  $\lceil \text{5ph} \rangle$  khai báo>]  $\langle$ phần thân $>$  <phần kết luận> C.  $\lceil \text{$  <phần kết luận> D. < phần khai báo> [<phần thân>] **Câu 9:** Câu lệnh xóa màn hình trong thư viện CRT có dạng : A. Clear screen; B. Clear scr; **C. Clrscr;**  D. Clr scr; **Câu 10:** Cho chương trình : *Var x,y : real; Begin Write('Nhap vao gia tri cua x = ');*

*readln(x);*  $y := (x+2)*x-5;$ *writeln('gia tri cua y = ', y); End.* Nếu nhập  $x = 2$  thì giá trị của biến y là : A. 13 **B. 3**  C. 5 D. 7 **HD:** Nếu nhập  $x = 2$  thì giá trị của biến y là  $y = (2+2) x 2 - 5 = 3$ 

### **Bài 9: Cấu trúc rẽ nhánh**

**Câu 1.** Hãy chọn phương án ghép đúng nhất . Để mô tả cấu trúc rẽ nhánh trong thuật toán, nhiều ngôn ngữ lập trình bậc cao dùng câu lệnh **IF – THEN**, sau **IF** là <*điều kiện*> . *Điều kiện* là

#### **A. biểu thức lôgic;**

B. biểu thức số học;

C. biểu thức quan hệ;

D. một câu lệnh;

**Câu 2.** Hãy chọn phương án ghép đúng . Với cấu trúc rẽ nhánh **IF** <*điều kiện*> **THEN** <*câu lệnh*>, *câu lệnh* đứng sau **THEN** được thực hiện khi

A. điều kiện được tính toán xong;

#### **B. điều kiện được tính toán và cho giá trị đúng;**

C. điều kiện không tính được;

D. điều kiện được tính toán và cho giá trị sai;

**Câu 3.** Hãy chọn phương án ghép đúng . Với cấu trúc rẽ nhánh **IF** <*điều kiện*> **THEN** <*câu lệnh 1*> **ELSE** <*câu lệnh 2*>, *câu lệnh 2* được thực hiện khi

A. biểu thức *điều kiện* đúng và *câu lệnh 1* thực hiện xong;

B. *câu lệnh 1* được thực hiện;

#### **C. biểu thức** *điều kiện* **sai;**

D. biểu thức *điều kiện* đúng;

**Câu 4.** Hãy chọn cách dùng sai . Muốn dùng biến X lưu giá trị nhỏ nhất trong các giá trị của hai biến A. B có thể dùng cấu trúc rẽ nhánh như sau :

A. if  $A \leq B$  then  $X := A$  else  $X := B$ ;

### **B. if A < B then X := A;**

C.  $X := B$ ; if  $A < B$  then  $X := A$ ;

D. if  $A < B$  then  $X := A$  else  $X := B$ 

**Câu 5.** Phát biểu nào sau đây có thể lấy làm biểu thức điều kiện trong cấu trúc rẽ nhánh ?

## $A \cdot A + B$

 $B. A > B$ 

C. N mod 100

D. "A nho hon B"

**Câu 6.** Trong ngôn ngữ lập trình Pascal, phát biểu nào sau đây là **đúng** với câu lệnh rẽ nhánh **if…then…else…**?

A. Nếu sau **else** muốn thực hiện nhiều câu lệnh thì các câu lệnh phải đặt giữa hai cặp dấu ngoặc nhon;

B. Nếu sau **else** muốn thực hiện nhiều câu lệnh thì các câu lệnh phải đặt giữa hai dấu ngoặc đơn;

**C. Nếu sau else muốn thực hiện nhiều câu lệnh thì các câu lệnh phải đặt giữa Begin và End;**

D. Nếu sau **else** muốn thực hiện nhiều câu lệnh thì các câu lệnh phải đặt giữa **Begin** và **End Câu 7.** Trong ngôn ngữ lập trình Pascal, về mặt cú pháp cách viết các câu lệnh ghép nào sau đây là đúng:

A. Begin :

 $A := 1$ ;  $B := 5$ ; End ; B. Begin ;  $A := 1$ ;  $B := 5$ ; End ;

C. Begin

 $A := 1$ ;  $B := 5$ : End :

**D. Begin**

 $A := 1$ ; **B := 5 ;**

**End ;**

**Câu 8.** Trong ngôn ngữ lập trình Pascal, muốn kiểm tra đồng thời cả ba giá trị của A. B. C có cùng lớn hơn 0 hay không ta viết câu lệnh If thế nào cho đúng ?

A. If A. B.  $C > 0$  then ......

#### **B.** If  $(A > 0)$  and  $(B > 0)$  and  $(C > 0)$  then ......

C. If A>0 and B>0 and C>0 then ……

D. If  $(A>0)$  or  $(B>0)$  or  $(C>0)$  then.....

**Câu 9.** Cho đoạn chương trình:

 $x:=2$ ;  $y:=3$ ; IF  $x > y$  THEN  $F := 2*x - y$  ELSE IF  $x=y$  THEN  $F:= 2*x$  ELSE  $F:= x*x + y*y$ ; Sau khi thực hiện đoạn chương trình trên, giá trị F là: **A. F=13.** 

 $B. F=1.$ 

C. F=4.

D. Không xác định

**HD:** Câu lệnh **x:=2;** gán cho x giá trị bằng 2

Câu lệnh **y:=3;** → gán cho y giá trị bằng 3.

Vì x  $\leq$ y nên chương trình thực hiện câu lệnh **F:** =  $\mathbf{x}^* \mathbf{x} + \mathbf{y}^* \mathbf{y}$ ; hay F = 2 x 2 + 3 x 3 = 13.

 $x \geq 2$ **Câu 10.** Điều kiện  $\left(x < 5 \right)$  trong Pascal được biểu diễn bằng biểu thức nào: A.  $(2x)$  or  $(x < 5)$ B.  $(x < 5)$  **and**  $(2 x)$ **C.**  $(x \ge 2)$  **and**  $(x \le 5)$ D.  $(x \ge 2)$  or  $(x \le 5)$ 

#### **Bài 10: Cấu trúc lặp**

**Câu 1:** Vòng lặp While – do kết thúc khi nào

**A. Khi một điều kiện cho trước được thỏa mãn**

B. Khi đủ số vòng lặp

C. Khi tìm được Output

D. Tất cả các phương án

**Câu 2:** Mọi quá trình tính toán đều có thể mô tả và thực hiện dựa trên cấu trúc cơ bản là:

A. Cấu trúc tuần tự

B. Cấu trúc rẽ nhánh

C. Cấu trúc lặp

### **D. Cả ba cấu trúc**

**Câu 3:** Tính tống  $S = 1 + 2 + 3 + ... + n + ...$  cho đến khi  $S > 10^8$ . Điều kiện nào sau đây cho vòng lặp while – do là đúng:

A. While  $S \geq 10^8$  do

B. While  $S < 10^8$  do

#### **C. While S < 1.0E8 do**

D. While  $S \geq E8$  do

HD: Cấu trúc câu lệnh While- do có dang:

**While** <điều kiện> **do** < câu lệnh>;

Ý nghĩa: Câu lệnh được thực hiện khi điều kiện được thỏa mãn. Do vậy mỗi lần thực hiện câu lệnh nó sẽ kiểm tra điều kiện, đúng sẽ thực hiện, sai thì dừng vòng lặp.

Mà điều kiện của bài là **S>10<sup>8</sup>** vì vậy nó sẽ kiểm tra S< 10<sup>8</sup> thì tính tổng đến khi S>10<sup>8</sup> thì dừng. Trong Pascal S< 10<sup>8</sup> được viết là S< 1.0E8.

#### **Câu 4: Câu lệnh sau giải bài toán nào:**

*While M <> N do*

*If*  $M > N$  then  $M:=M-N$  else  $N:=N-M;$ 

**A. Tìm UCLN của M và N**

B. Tìm BCNN của M và N

C. Tìm hiệu nhỏ nhất của M và N

D. Tìm hiệu lớn nhất của M và N

#### **HD:**

Câu lệnh trên giải bài toán tìm UCLN của M và N. Với ý tưởng, kiểm tra xem M, N có giá trị khác nhau không. Nếu có thực hiện kiểm tra giá trị nào lớn hơn. Giá trị lớn hơn sẽ được gán bằng hiệ của số lớn trừ số bé. Việc làm thế cứ lặp đi lặp lại đến khi hai giá trị bằng nhau thì đưa ra UCLN của nó.

**Câu 5:** Đoạn chương trình sau giải bài toán nào?

#### **For I:=1 to M do If** (**I** mod  $3 = 0$ ) and (**I** mod  $5 = 0$ ) then  $T := T + I;$

A. Tổng các số chia hết cho 3 hoặc 5 trong phạm vi từ 1 đến M

**B. Tổng các số chia hết cho 3 và 5 trong phạm vi từ 1 đến M**

C. Tổng các số chia hết cho 3 trong phạm vi từ 1 đến M

D. Tổng các số chia hết cho 5 trong phạm vi từ 1 đến M

**HD:** Đoạn chương trình

**For I:=1 to M do {** I chạy trong phạm vi từ 1 đến M**}**

**If** (**I** mod  $3 = 0$ ) and (**I** mod  $5 = 0$ ) then { kiếm tra I chia hết cho 3 và cho 5 không} **T := T + I; {**Cộng dồn vào tổng**}**

**Câu 6:** Cú pháp lệnh lặp For – do dạng lùi:

A. for  $\lt$  biến đếm $\gt$  =  $\lt$  Giá tri cuối  $\gt$  downto  $\lt$  Giá tri đầu  $\gt$  do  $\lt$  câu lênh  $\gt$ ;

**B. for < biến đếm> := < Giá trị cuối >downto < Giá trị đầu > do < câu lệnh >;**

C. for  $\leq$  biến đếm $\geq$  =  $\leq$  Giá tri cuối  $\geq$ down  $\leq$  Giá tri đầu  $\geq$  do  $\leq$  câu lênh  $\geq$ ;

D. for  $\lt$  biến đếm $\gt$  :=  $\lt$  Giá tri đầu  $\gt$  downto  $\lt$  Giá tri cuối  $\gt$  do  $\lt$  câu lênh $\gt$ ;

**Câu 7:** Cú pháp lệnh lặp For – do dạng tiến:

A. for  $\lt$  biến đếm $\gt$  =  $\lt$  Giá tri cuối  $\gt$  downto  $\lt$  Giá tri đầu  $\gt$  do  $\lt$  câu lênh  $\gt$ ;

B. for  $\leq$  biến đếm $\geq$ :  $\leq$   $\leq$  Giá tri cuối  $\geq$  downto  $\leq$  Giá tri đầu  $\geq$  do  $\leq$  câu lênh  $\geq$ ;

C. for  $\langle$  biến đếm $\rangle$  =  $\langle$  Giá trị cuối  $\rangle$ down  $\langle$  Giá trị đầu  $\rangle$  do  $\langle$  câu lệnh  $\rangle$ ;

**D. for < biến đếm> := < Giá trị đầu > to < Giá trị cuối > do < câu lệnh>;**

**Câu 8:** Trong vòng lặp For – do dạng tiến. Giá trị của biến đếm

A. Tự động giảm đi 1

### **B. Tự động điều chỉnh**

C. Chỉ tăng khi có câu lệnh thay đổi giá trị

D. Được giữ nguyên

**HD:** Trong vòng lặp **For – do** dạng tiến. Giá trị của biến đếm lần lượt nhận giá trị liên tiếp tằng từ giá trị đầu đến giá trị cuối. Giá trị của biến đếm được điều chỉnh tự động vì vậy câu lệnh sau **Do** không được thay đổi gía trị biến đếm.

**Câu 9:** Kiểu dữ liệu của biến đếm trong lệnh lặp For – do:

## **A. Cùng kiểu với giá trị đầu và giá trị cuối**

B. Chỉ cần khác kiểu với giá trị đầu

C. Cùng kiểu với các biến trong câu lệnh

D. Không cần phải xác định kiểu dữ liệu

**Câu 10:** Trong lệnh lặp For – do: (chọn phương án đúng nhất)

A. Giá trị đầu phải nhỏ hơn giá trị cuối

## **B. Giá trị đầu phải nhỏ hơn hoặc bằng giá trị cuối**

C. Giá trị đầu phải lớn hơn giá trị cuối

D. Giá trị đầu phải bằng giá trị cuối

### **Bài tập**

1/ Viết chương trình in ra màn hình 2 dòng chữ:

Truong PT Hermann Gmeiner Ben Tre

Ho ten

Giải

Program Bt1;

Uses crt;

Begin

Clrscr;

Writeln('Truong PT Hermann Gmeiner Ben Tre'); Writeln('Ho ten');

Readln;

End.

2/ Viết chương trình in ra màn hình hình chữ nhật như sau:

\*\*\*\*\*\* \*\*\*\*\*\*

\*\*\*\*\*\*

### Giải

Program Bt2; Uses crt; Begin

```
Clrscr;
       \text{WriteIn} (*******');
       Writeln('******');
       Writeln('******');
Readln;
End.
3/ Viết chương trình nhập vào hai số nguyên a,b từ bàn phím.
Tính tổng hai số nguyên a và b
Giải
Program Bt3;
Uses crt;
Var S,a,b: Integer;
Begin
Clrscr;
       Writeln('Nhap a = '); Readln(a);
       Writeln('Nhap b = '); Readln(b);
       S := a + b:
       Writeln('Tong hai so ', a, ' + ', b, ' = ', S);
Readln;
End.
4/ Viết chương trình nhập vào hai số nguyên R từ bàn phím. (với R là bán kính hình tròn)
Tính diện tích hình tròn (S = 3.14 \text{ R}^2)Giải
Program Bt4;
Uses crt;
Var R: Integer;
    S: Real; 
Begin
Clrscr;
       Writeln('Nhap R = '); Readln(R);
       S := 3.14 * \text{sqr}(R);Writeln('Dien tich hinh tron = ', S:0:2);
Readln;
End.
5/ Viết chương trình nhập vào hai số nguyên a,b từ bàn phím.
In ra màn hình số lớn nhất của hai số a và b
Giải
Program Bt5;
Uses crt;
Var a,b: Integer;
Begin
Clrscr;
       Writeln('Nhap a = '); Readln(a);
       Writeln('Nhap b = '); Readln(b);
       If a > b Then Writeln(' So lon nhat la: ', a)
       Else
           Writeln(' So lon nhat la: ', b);
```

```
Readln;
End.
6/ Viết chương trình nhập vào ba số nguyên a,b,c từ bàn phím. In ra màn hình số lớn nhất 
giữa ba số nguyên a,b,c
Program Bt6;
Uses crt;
Var a,b,c: Integer;
Begin
Clrscr;
       Writeln('Nhap a = '); Readln(a);
       Writeln('Nhap b = '); Readln(b);
       Writeln('Nhap c ='); Readln(c);
       If (a > b) and (a > c) Then Writeln('So lon nhat la ', a);
       If (b > a) and (b > c) Then Writeln('So lon nhat la ', b);
       If (c > a) and (c > b) Then Writeln('So lon nhat la ', c);
Readln;
End.
7/ Viết chương trình nhập vào ba số nguyên a,b,c từ bàn phím. 
Tìm nghiệm phương trình: ax^2 + bx + c = 0 (a \ne 0)
Program Bt7;
Uses crt;
Var a,b,c,denta: Integer;
     x1,x2: Real;
Begin
Clrscr;
       Writeln('Nhap a = '); Readln(a);
       Writeln('Nhap b = '); Readln(b);
       Writeln('Nhap c ='); Readln(c);
       Denta := \text{sqrt}(b) - 4 \cdot \text{tan}^{\text{+}} c;
       If Denta < 0 Then Writeln('Phuong trinh vo nghiem')
       Else If Denta = 0 Then Writeln('Phuong trinh co nghiem kep x1 = x2 = ', -
b/(2*a):0:2)Else
              Begin
                     x1 := (b - sqrt(denta))/(2*a);x2 := (b + sqrt(denta))/(2*a);Writeln('Phuong trinh co 2 nghiem phan biet x1 =', x1:0:2, ' x2 =
                     ',x2:0:2);End;
Readln;
End.
8/ Viết chương trình tính S = 1 + 2 + 3 + ... + N với N là số nguyên dương được nhập từ
bàn phím.
Program Bt8;
Uses crt;
Var S,N: Integer;
Begin
```
Clrscr; Write('Nhap  $N = '$ ); Readln(N);  $S := 0$ ; For i:=1 to N do  $S := S + i$ ; Writeln('Tong  $S = '$ , S); Readln; End. 9/ Viết chương trình tính 100 1 ...  $\overline{2}$ 1  $\overline{1}$  $1 \t1$  $+$  $+...+$  $+$  $\overline{+}$  $+$  $=$  $\frac{1}{-}$  $\frac{a}{a} + \frac{a}{a+1} + \frac{a}{a+2} + \dots + \frac{a}{a}$ *S* Với a là số nguyên được nhập từ bàn phím và  $a > 2$ Program Bt9; Uses crt; Var a, i: Integer; S: Real; Begin Clrscr; Write('Nhap  $a = '$ ); Readln(a);  $S := 1/a$ ; For i:=1 to 100 do S:=  $S + 1/(a+i)$ ; Writeln('Tong  $S = '$ , S:0:2); Readln; End. 10/ Viết chương trình tính ... 1 ... 2 1 1  $\frac{1}{-} + \frac{1}{-} + \frac{1}{-} + \dots + \frac{1}{-} + \dots$  $\ddot{}$  $+...+$  $\ddot{}$  $\ddot{}$  $\ddot{}$  $=$  $\frac{1}{-}$  $+$  $a \cdot a + 1 \cdot a + 2 \cdot a + N$ *S* Cho đến khi  $\frac{1}{a+N}$  < 0.0001  $\lt$  $+N$ <sup>thì</sup> dừng lại Với a là số nguyên được nhập từ bàn phím và a>2 Program Bt10; Uses crt; Var a, N: Integer; S: Real; Begin Clrscr; Write('Nhap  $a = '$ ); Readln(a);  $S := 1/a$ ; N:=1; While  $1/(a+N) \ge 0.0001$  do Begin  $S := S + 1/(a+N);$  $N:= N + 1;$ End; Writeln('Tong  $S = '$ , S:0:2); Readln; End.